WordPress インストール時に設定するデータベースのテーブル接頭辞とは何でしょうか?

■レンタルサーバーのインストール機能を利用して WordPress のインストールを行うとき、テーブルの 接頭辞(接頭語)という言葉が出てきて意味が分からず迷うことがあります。

- 基本的には初期設定のままで大丈夫ですが、意味が分からないと気持ちが悪いものです。簡単に説明すると 接頭辞(prefix)とは、テーブル名の頭に自動的に付与される文字列のことです。
- WordPress のインストールは基本的に1データベースに1つとなっていますが、レンタルサーバーなどは利 用できるデータベース数に制限があります。こういった場合に、接頭辞を利用します。

接頭辞を変えることで複数のWordPress をインストールできます。

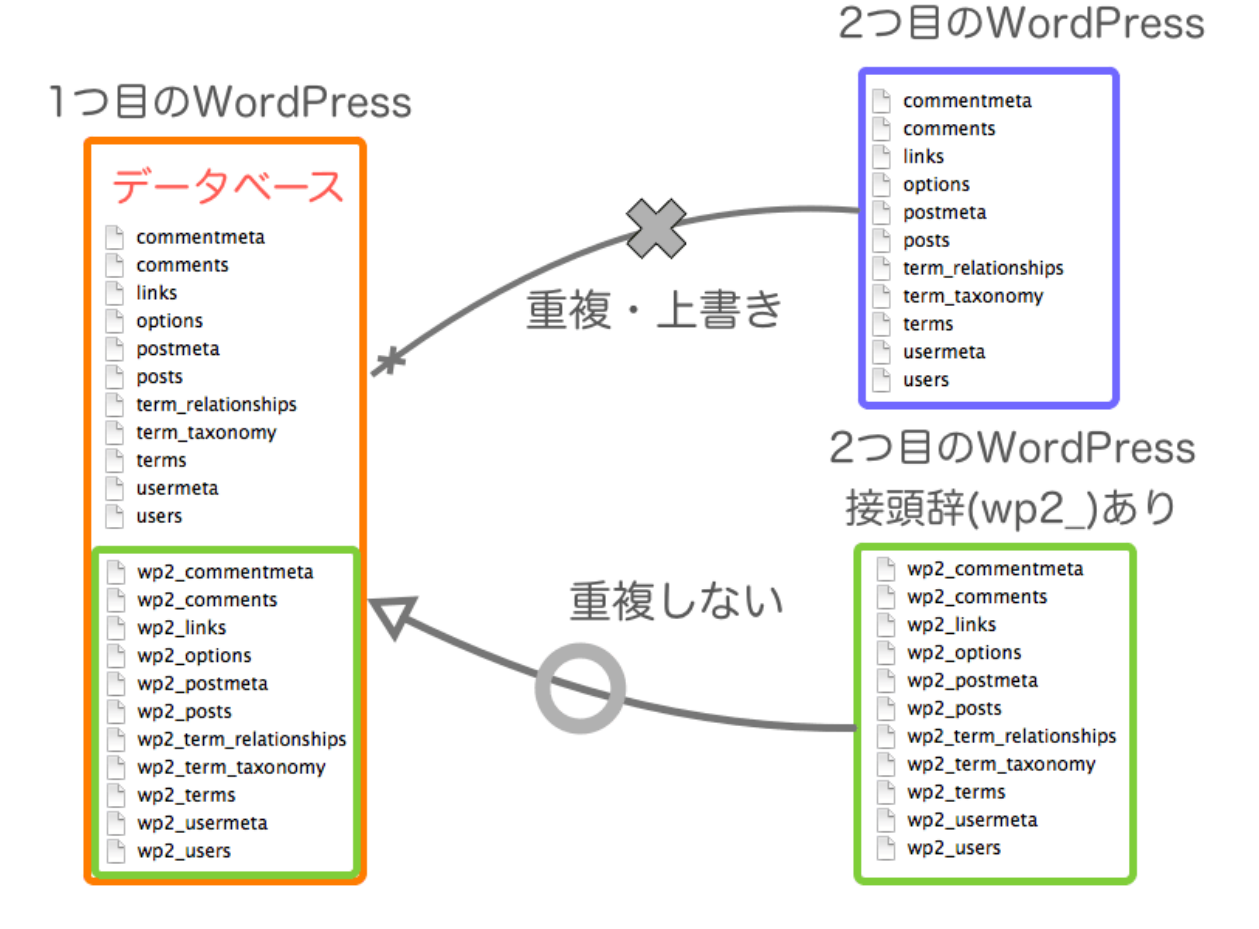

参考サイト:https://hostingstock.net/article/notes/wp-table-prefix/

WordPress のテーブル接頭辞を変更する方法

https://www.ka-partner.tk/blog/wordpress%E3%81%AE%E3%83%86%E3%83%BC%E3%83%96%E3%8 3%AB%E6%8E%A5%E9%A0%AD%E8%BE%9E%E3%82%92%E5%A4%89%E6%9B%B4%E3%81% 99%E3%82%8B%E6%96%B9%E6%B3%95/